# **Dell EMC**

## **DEE-1111 Exam**

## **Expert - PowerMax and VMAX All Flash Solutions**

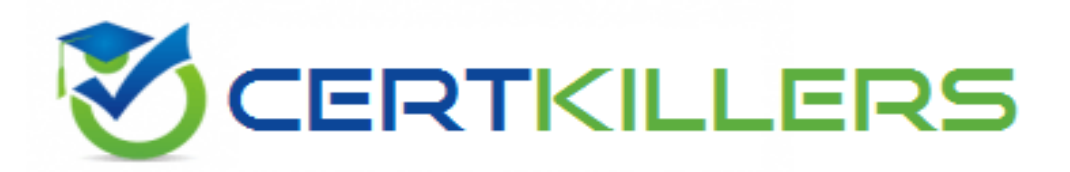

### **Thank you for downloading DEE-1111 exam PDF Demo**

### **You can Buy our DEE-1111 Full Version Download**

**https://www.certkillers.net/Exam/DEE-1111**

## **Version: 4.0**

#### **Question: 1**

SRDF/A MSC has been configured between two sites. There are two PowerMax arrays at the source site and two PowerMax arrays at the target site. An SRDF/A MSC trip event has occurred. What happens if the Receive Delta Set on one of the target arrays is incomplete?

- A. Transmit Delta set is discarded
- B. Session is marked as No Cleanup required
- C. Receive Delta Set data is discarded
- D. Session is marked as Cleanup required

**Answer: D**

Explanation:

The correct answer is D. When an SRDF/A MSC trip event occurs, the Receive Delta Set on the target arrays is checked for completeness. If the Receive Delta Set is incomplete on any of the target arrays, the session is marked as Cleanup required. This means that the data on the target arrays is not consistent and needs to be cleaned up before resuming SRDF/A replication. [The](https://manualzz.com/doc/o/ore0m/emc-solutions-enabler-cli-command-reference-symstar) [symstar](https://manualzz.com/doc/o/ore0m/emc-solutions-enabler-cli-command-reference-symstar) [cleanup](https://manualzz.com/doc/o/ore0m/emc-solutions-enabler-cli-command-reference-symstar) [command](https://manualzz.com/doc/o/ore0m/emc-solutions-enabler-cli-command-reference-symstar) [can](https://manualzz.com/doc/o/ore0m/emc-solutions-enabler-cli-command-reference-symstar) [be](https://manualzz.com/doc/o/ore0m/emc-solutions-enabler-cli-command-reference-symstar) [used](https://manualzz.com/doc/o/ore0m/emc-solutions-enabler-cli-command-reference-symstar) [to](https://manualzz.com/doc/o/ore0m/emc-solutions-enabler-cli-command-reference-symstar) [discard](https://manualzz.com/doc/o/ore0m/emc-solutions-enabler-cli-command-reference-symstar) [the](https://manualzz.com/doc/o/ore0m/emc-solutions-enabler-cli-command-reference-symstar) [incomplete](https://manualzz.com/doc/o/ore0m/emc-solutions-enabler-cli-command-reference-symstar) [Receive](https://manualzz.com/doc/o/ore0m/emc-solutions-enabler-cli-command-reference-symstar) [Delta](https://manualzz.com/doc/o/ore0m/emc-solutions-enabler-cli-command-reference-symstar) [Set](https://manualzz.com/doc/o/ore0m/emc-solutions-enabler-cli-command-reference-symstar) [data](https://manualzz.com/doc/o/ore0m/emc-solutions-enabler-cli-command-reference-symstar) [and](https://manualzz.com/doc/o/ore0m/emc-solutions-enabler-cli-command-reference-symstar) [resume](https://manualzz.com/doc/o/ore0m/emc-solutions-enabler-cli-command-reference-symstar) [SRDF/A](https://manualzz.com/doc/o/ore0m/emc-solutions-enabler-cli-command-reference-symstar) [replication](https://manualzz.com/doc/o/ore0m/emc-solutions-enabler-cli-command-reference-symstar) [from](https://manualzz.com/doc/o/ore0m/emc-solutions-enabler-cli-command-reference-symstar) [the](https://manualzz.com/doc/o/ore0m/emc-solutions-enabler-cli-command-reference-symstar) [last](https://manualzz.com/doc/o/ore0m/emc-solutions-enabler-cli-command-reference-symstar) [consistent](https://manualzz.com/doc/o/ore0m/emc-solutions-enabler-cli-command-reference-symstar) [point1](https://manualzz.com/doc/o/ore0m/emc-solutions-enabler-cli-command-reference-symstar)

#### **Question: 2**

Refer to exhibit.

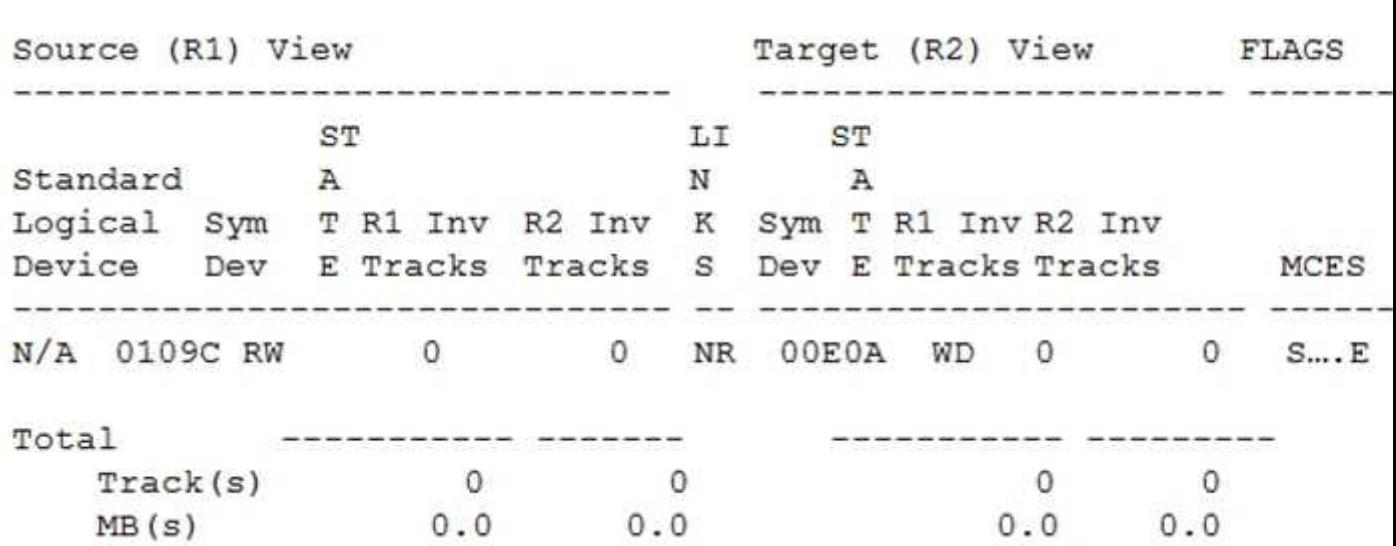

Refer to the exhibit.

SRDF device pairs are suspended by the administrator.

Which symrdf command was issued next?

A. symrdf swap B. symrdf set bias C. svmrdf split D. svmdrfhalf swap

**Answer: C**

Explanation:

The symrdf split command is used to suspend SRDF/A replication and make both R1 and R2 devices read/write enabled. This is useful for testing purposes or for creating point-in-time copies of data on both sides. The symrdf establish command can be used to resume SRDF/A replication after a split operation. [The](https://www.dell.com/support/manuals/en-us/solutions-enabler/esd_p_se_srdf_family_cli_user_guide/preface) [exhibit](https://www.dell.com/support/manuals/en-us/solutions-enabler/esd_p_se_srdf_family_cli_user_guide/preface) [shows](https://www.dell.com/support/manuals/en-us/solutions-enabler/esd_p_se_srdf_family_cli_user_guide/preface) [that](https://www.dell.com/support/manuals/en-us/solutions-enabler/esd_p_se_srdf_family_cli_user_guide/preface) [both](https://www.dell.com/support/manuals/en-us/solutions-enabler/esd_p_se_srdf_family_cli_user_guide/preface) [R1](https://www.dell.com/support/manuals/en-us/solutions-enabler/esd_p_se_srdf_family_cli_user_guide/preface) [and](https://www.dell.com/support/manuals/en-us/solutions-enabler/esd_p_se_srdf_family_cli_user_guide/preface) [R2](https://www.dell.com/support/manuals/en-us/solutions-enabler/esd_p_se_srdf_family_cli_user_guide/preface) [devices](https://www.dell.com/support/manuals/en-us/solutions-enabler/esd_p_se_srdf_family_cli_user_guide/preface) [are](https://www.dell.com/support/manuals/en-us/solutions-enabler/esd_p_se_srdf_family_cli_user_guide/preface) [read/write](https://www.dell.com/support/manuals/en-us/solutions-enabler/esd_p_se_srdf_family_cli_user_guide/preface) [enabled](https://www.dell.com/support/manuals/en-us/solutions-enabler/esd_p_se_srdf_family_cli_user_guide/preface) [and](https://www.dell.com/support/manuals/en-us/solutions-enabler/esd_p_se_srdf_family_cli_user_guide/preface) [have](https://www.dell.com/support/manuals/en-us/solutions-enabler/esd_p_se_srdf_family_cli_user_guide/preface) [a](https://www.dell.com/support/manuals/en-us/solutions-enabler/esd_p_se_srdf_family_cli_user_guide/preface) [Split](https://www.dell.com/support/manuals/en-us/solutions-enabler/esd_p_se_srdf_family_cli_user_guide/preface) [status,](https://www.dell.com/support/manuals/en-us/solutions-enabler/esd_p_se_srdf_family_cli_user_guide/preface) [which](https://www.dell.com/support/manuals/en-us/solutions-enabler/esd_p_se_srdf_family_cli_user_guide/preface) [indicates](https://www.dell.com/support/manuals/en-us/solutions-enabler/esd_p_se_srdf_family_cli_user_guide/preface) [that](https://www.dell.com/support/manuals/en-us/solutions-enabler/esd_p_se_srdf_family_cli_user_guide/preface) [a](https://www.dell.com/support/manuals/en-us/solutions-enabler/esd_p_se_srdf_family_cli_user_guide/preface) [symrdf](https://www.dell.com/support/manuals/en-us/solutions-enabler/esd_p_se_srdf_family_cli_user_guide/preface) [split](https://www.dell.com/support/manuals/en-us/solutions-enabler/esd_p_se_srdf_family_cli_user_guide/preface) [command](https://www.dell.com/support/manuals/en-us/solutions-enabler/esd_p_se_srdf_family_cli_user_guide/preface) [was](https://www.dell.com/support/manuals/en-us/solutions-enabler/esd_p_se_srdf_family_cli_user_guide/preface) [issued](https://www.dell.com/support/manuals/en-us/solutions-enabler/esd_p_se_srdf_family_cli_user_guide/preface) [next2](https://www.dell.com/support/manuals/en-us/solutions-enabler/esd_p_se_srdf_family_cli_user_guide/preface)

#### **Question: 3**

Refer to exhibit.

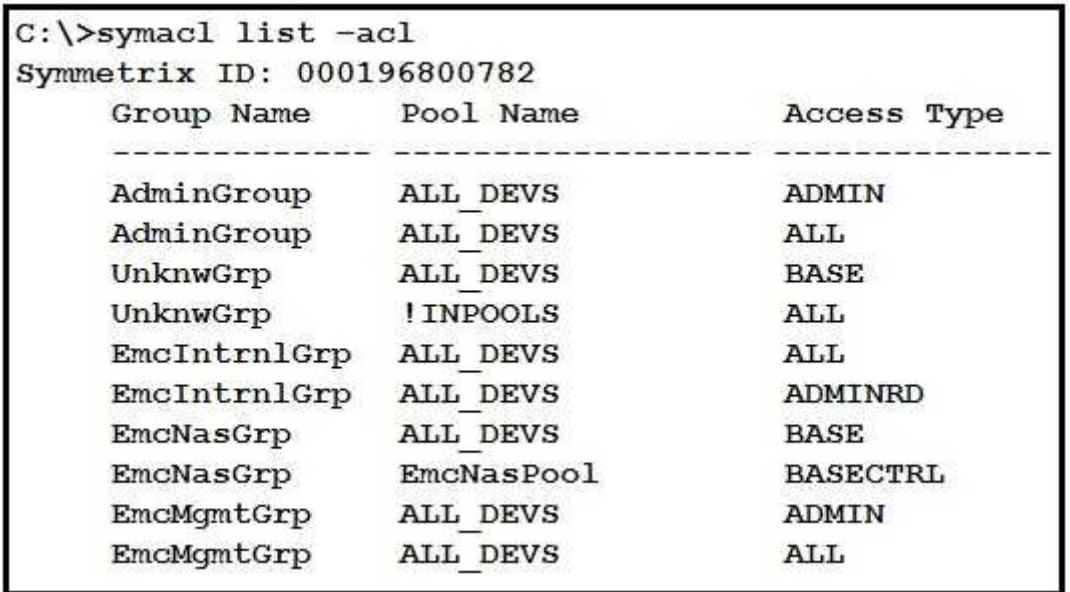

Refer to the exhibit.

Which correctly describes a possible configuration created by SYMACL?

A. Only BASECNTROL access type

- B. Hosts that are part of AdminGrp proup
- C. Only ADMINRD access type

D. Physical hosts that are part of EmcMgmtGrp group

#### **Answer: B**

Explanation:

The symauth command is used to manage user authorization for SYMCLI commands. The exhibit shows the output of the symauth -list command, which displays the user groups and access types defined for SYMCLI commands. The output shows that there are two user groups: AdminGrp and EmcMgmtGrp. The AdminGrp group has ADMINRD access type, which means that users in this group can run any SYMCLI command with read-only access. The EmcMgmtGrp group has BASECONTROL access type, which means that users in this group can run only a subset of SYMCLI commands with read/write access. [Therefore,](https://www.dell.com/support/manuals/en-us/solutions-enabler/esd_p_se_srdf_family_cli_user_guide/preface) [the](https://www.dell.com/support/manuals/en-us/solutions-enabler/esd_p_se_srdf_family_cli_user_guide/preface) [correct](https://www.dell.com/support/manuals/en-us/solutions-enabler/esd_p_se_srdf_family_cli_user_guide/preface) [description](https://www.dell.com/support/manuals/en-us/solutions-enabler/esd_p_se_srdf_family_cli_user_guide/preface) [of](https://www.dell.com/support/manuals/en-us/solutions-enabler/esd_p_se_srdf_family_cli_user_guide/preface) [a](https://www.dell.com/support/manuals/en-us/solutions-enabler/esd_p_se_srdf_family_cli_user_guide/preface) [possible](https://www.dell.com/support/manuals/en-us/solutions-enabler/esd_p_se_srdf_family_cli_user_guide/preface) [configuration](https://www.dell.com/support/manuals/en-us/solutions-enabler/esd_p_se_srdf_family_cli_user_guide/preface) [created](https://www.dell.com/support/manuals/en-us/solutions-enabler/esd_p_se_srdf_family_cli_user_guide/preface) [by](https://www.dell.com/support/manuals/en-us/solutions-enabler/esd_p_se_srdf_family_cli_user_guide/preface) [SYMACL](https://www.dell.com/support/manuals/en-us/solutions-enabler/esd_p_se_srdf_family_cli_user_guide/preface) [is](https://www.dell.com/support/manuals/en-us/solutions-enabler/esd_p_se_srdf_family_cli_user_guide/preface) [hosts](https://www.dell.com/support/manuals/en-us/solutions-enabler/esd_p_se_srdf_family_cli_user_guide/preface) [that](https://www.dell.com/support/manuals/en-us/solutions-enabler/esd_p_se_srdf_family_cli_user_guide/preface) [are](https://www.dell.com/support/manuals/en-us/solutions-enabler/esd_p_se_srdf_family_cli_user_guide/preface) [part](https://www.dell.com/support/manuals/en-us/solutions-enabler/esd_p_se_srdf_family_cli_user_guide/preface) [of](https://www.dell.com/support/manuals/en-us/solutions-enabler/esd_p_se_srdf_family_cli_user_guide/preface) [AdminGrp](https://www.dell.com/support/manuals/en-us/solutions-enabler/esd_p_se_srdf_family_cli_user_guide/preface) [group2](https://www.dell.com/support/manuals/en-us/solutions-enabler/esd_p_se_srdf_family_cli_user_guide/preface)

#### **Question: 4**

Refer to exhibit.

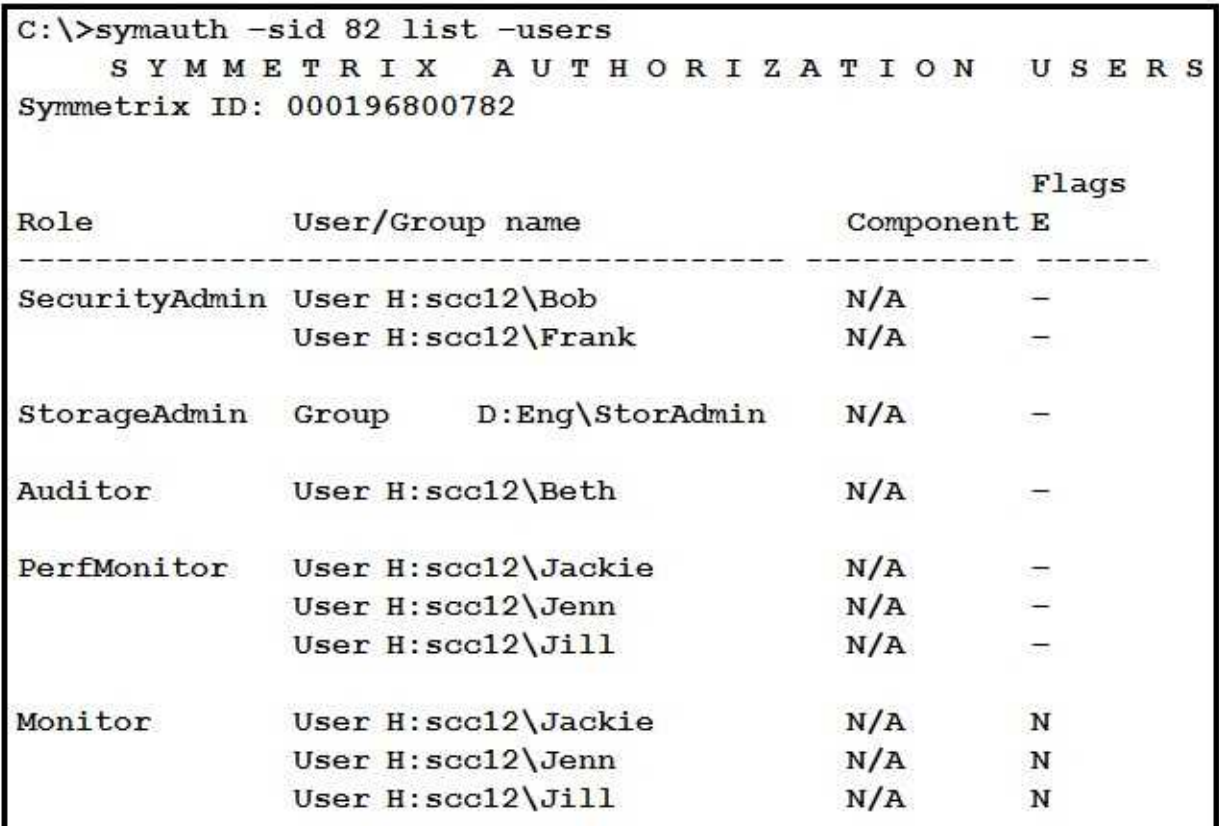

Refer to the exhibit.

Who has access to run the symaudit -list commands based on the symauth output shown in the exhibit?

A. Bob and Frank only

B. Jackie, Jenn. and Ji C. Beth only D. Beth, Bob, and Frank

#### **Answer: C**

Explanation:

The symaudit -list command is used to display audit records for SYMCLI commands. The exhibit shows the output of the symauth -list command, which displays the user groups and access types defined for SYMCLI commands. The output shows that there are two user groups: AdminGrp and EmcMgmtGrp. The AdminGrp group has ADMINRD access type, which means that users in this group can run any SYMCLI command with read-only access. The EmcMgmtGrp group has BASECONTROL access type, which means that users in this group can run only a subset of SYMCLI commands with read/write access. However, the output also shows that there are two exceptions for specific users: Beth and Frank. Beth has ADMINRD access type for all commands, which overrides her membership in EmcMgmtGrp group. Frank has BASECONTROL access type for all commands, which overrides his membership in AdminGrp group. [Therefore,](https://www.dell.com/support/manuals/en-us/solutions-enabler/esd_p_se_srdf_family_cli_user_guide/preface) [the](https://www.dell.com/support/manuals/en-us/solutions-enabler/esd_p_se_srdf_family_cli_user_guide/preface) [only](https://www.dell.com/support/manuals/en-us/solutions-enabler/esd_p_se_srdf_family_cli_user_guide/preface) [user](https://www.dell.com/support/manuals/en-us/solutions-enabler/esd_p_se_srdf_family_cli_user_guide/preface) [who](https://www.dell.com/support/manuals/en-us/solutions-enabler/esd_p_se_srdf_family_cli_user_guide/preface) [has](https://www.dell.com/support/manuals/en-us/solutions-enabler/esd_p_se_srdf_family_cli_user_guide/preface) [access](https://www.dell.com/support/manuals/en-us/solutions-enabler/esd_p_se_srdf_family_cli_user_guide/preface) [to](https://www.dell.com/support/manuals/en-us/solutions-enabler/esd_p_se_srdf_family_cli_user_guide/preface) [run](https://www.dell.com/support/manuals/en-us/solutions-enabler/esd_p_se_srdf_family_cli_user_guide/preface) [the](https://www.dell.com/support/manuals/en-us/solutions-enabler/esd_p_se_srdf_family_cli_user_guide/preface) [symaudit](https://www.dell.com/support/manuals/en-us/solutions-enabler/esd_p_se_srdf_family_cli_user_guide/preface) [-list](https://www.dell.com/support/manuals/en-us/solutions-enabler/esd_p_se_srdf_family_cli_user_guide/preface) [command](https://www.dell.com/support/manuals/en-us/solutions-enabler/esd_p_se_srdf_family_cli_user_guide/preface) [based](https://www.dell.com/support/manuals/en-us/solutions-enabler/esd_p_se_srdf_family_cli_user_guide/preface) [on](https://www.dell.com/support/manuals/en-us/solutions-enabler/esd_p_se_srdf_family_cli_user_guide/preface) [the](https://www.dell.com/support/manuals/en-us/solutions-enabler/esd_p_se_srdf_family_cli_user_guide/preface) [symauth](https://www.dell.com/support/manuals/en-us/solutions-enabler/esd_p_se_srdf_family_cli_user_guide/preface) [output](https://www.dell.com/support/manuals/en-us/solutions-enabler/esd_p_se_srdf_family_cli_user_guide/preface) [shown](https://www.dell.com/support/manuals/en-us/solutions-enabler/esd_p_se_srdf_family_cli_user_guide/preface) [in](https://www.dell.com/support/manuals/en-us/solutions-enabler/esd_p_se_srdf_family_cli_user_guide/preface) [the](https://www.dell.com/support/manuals/en-us/solutions-enabler/esd_p_se_srdf_family_cli_user_guide/preface) [exhibit](https://www.dell.com/support/manuals/en-us/solutions-enabler/esd_p_se_srdf_family_cli_user_guide/preface) [is](https://www.dell.com/support/manuals/en-us/solutions-enabler/esd_p_se_srdf_family_cli_user_guide/preface) [Beth,](https://www.dell.com/support/manuals/en-us/solutions-enabler/esd_p_se_srdf_family_cli_user_guide/preface) [since](https://www.dell.com/support/manuals/en-us/solutions-enabler/esd_p_se_srdf_family_cli_user_guide/preface) [she](https://www.dell.com/support/manuals/en-us/solutions-enabler/esd_p_se_srdf_family_cli_user_guide/preface) [has](https://www.dell.com/support/manuals/en-us/solutions-enabler/esd_p_se_srdf_family_cli_user_guide/preface) [ADMINRD](https://www.dell.com/support/manuals/en-us/solutions-enabler/esd_p_se_srdf_family_cli_user_guide/preface) [access](https://www.dell.com/support/manuals/en-us/solutions-enabler/esd_p_se_srdf_family_cli_user_guide/preface) [type](https://www.dell.com/support/manuals/en-us/solutions-enabler/esd_p_se_srdf_family_cli_user_guide/preface) [for](https://www.dell.com/support/manuals/en-us/solutions-enabler/esd_p_se_srdf_family_cli_user_guide/preface) [all](https://www.dell.com/support/manuals/en-us/solutions-enabler/esd_p_se_srdf_family_cli_user_guide/preface) [commands2](https://www.dell.com/support/manuals/en-us/solutions-enabler/esd_p_se_srdf_family_cli_user_guide/preface)

## **Thank You for trying DEE-1111 PDF Demo**

To try our DEE-1111 Full Version Download visit link below

**https://www.certkillers.net/Exam/DEE-1111**

## Start Your DEE-1111 Preparation

Use Coupon "CKNET" for Further discount on the purchase of Full Version Download. Test your DEE-1111 preparation with examacturations.